## **Illustrator User Guide Pdf Ipad 3 Ios 6**>>>CLICK HERE<<<

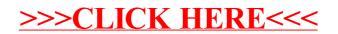